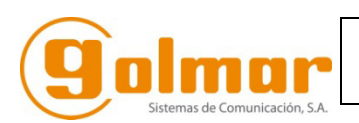

# **Descripción general.**

El **KEY**PAD, es un teclado antivandálico con capacidad para 100 usuarios e instalación en superficie, pudiendo colocarse en exterior ya que tiene un IP65, dispone además de 2 relés de activación para poder controlar dos accesos o mecanismos. Estos relés tienen la posibilidad de actuar en monoestable o bi-estable. Estas características hacen del **KEY**PAD, el teclado ideal para cualquier tipo de instalación de Control de Accesos por teclado numérico autónomo.

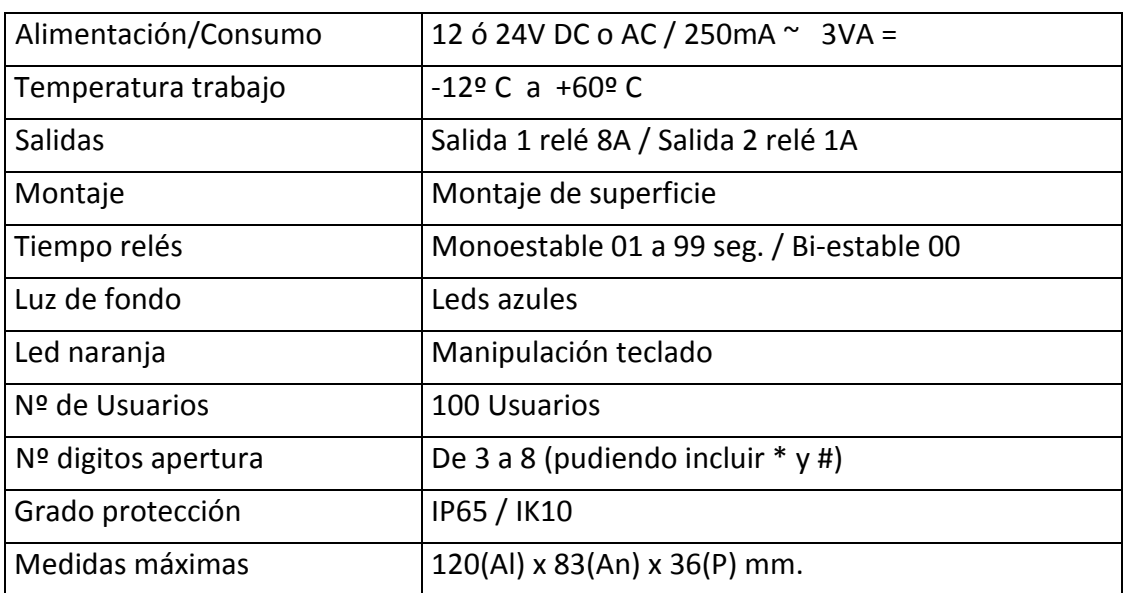

# **Características Técnicas.**

# **Montaje / Desmontaje.**

Primero retire la caja externa aflojando el tornillo allen de la parte inferior y a continuación el teclado de su base, tirando de la parte superior de la junta de silicona. Cuando vuelva a montar el teclado en su base, presione con firmeza para asegurarse de que la junta de silicona se adhiere completamente a la caja negra de plástico.

## **IP65.**

Con el fin de mantener la IP65 a prueba de agua, asegúrese de poner silicona en los cables (a la entrada de la caja) y será herméticamente sellado.

**Conexionado.**

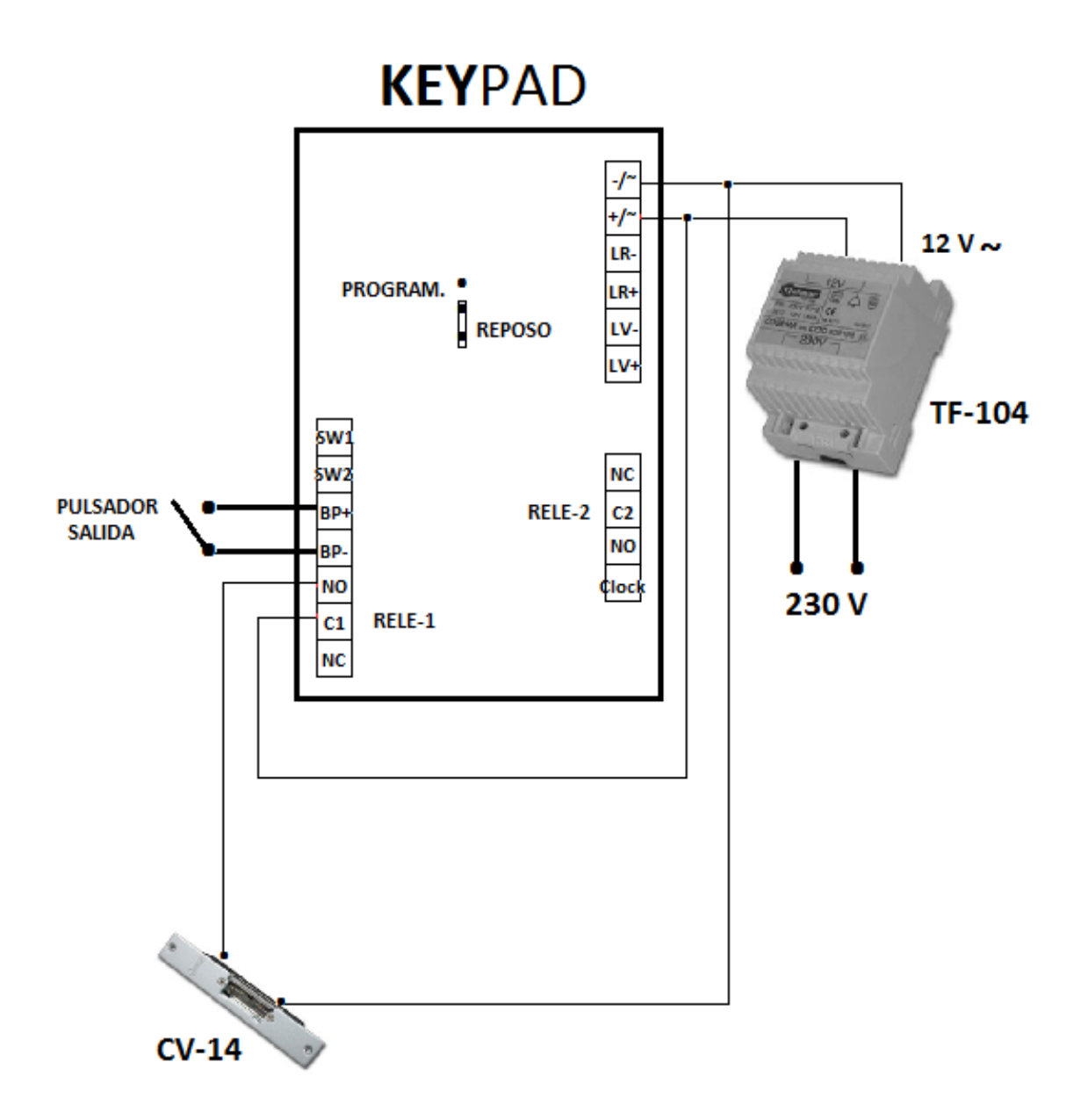

# **Programación.**

El **KEY**PAD, tiene dos formas de entrar en programación. A través del código **Maestro 0000** o (si se olvida el código), colocando el puente de programación del interior del teclado en ON, (siguiendo las instrucciones oportunas).

Cuando un usuario introduce el código Maestro, el teclado pasa al modo de programación.

Un pitido corto se genera cuando se pulsa una tecla.

Dos pitidos cortos indican que la secuencia de programación es correcta.

Cuatro pitidos cortos indican que la secuencia de programación no es correcta.

# **Memoria de organización.**

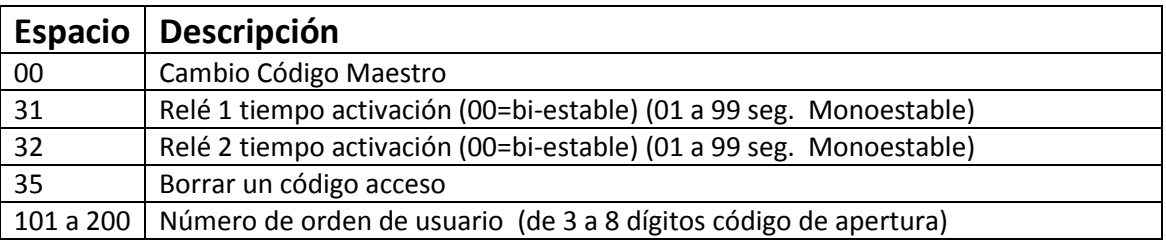

# **Secuencias de programación.**

## **Cambio Código Maestro**

Solo puede haber un Código Maestro por teclado, por defecto el código de fábrica, es el **0000.**

Se aconseja cambiarlo a la mayor brevedad para evitar posibles manipulaciones por parte de personas ajenas a la instalación. Seguir secuencia indicada a continuación. **Para entrar en programación, basta con marcar el código Maestro, se iluminará el led naranja indicando que estamos en programación. Para salir esperar 30 segundos.** 

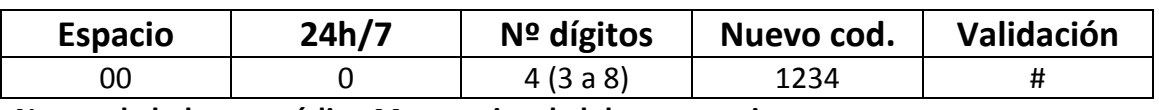

**No puede haber un código Maestro igual al de un usuario.**

**Si no se recuerda el código Maestro, poner el puente trasero en la posición de programación y seguir esta misma secuencia, al terminar, colocar el puente en su posición anterior. Desde ese momento ya se puede acceder con el nuevo código Maestro sin necesidad de manipular internamente el teclado.** 

## **Añadir / Cambiar un código de usuario.**

Hasta 100 códigos de usuario se pueden configurar en el **KEY**PAD.

El primer orden de cliente ha de ser el 101 y el último el 200.

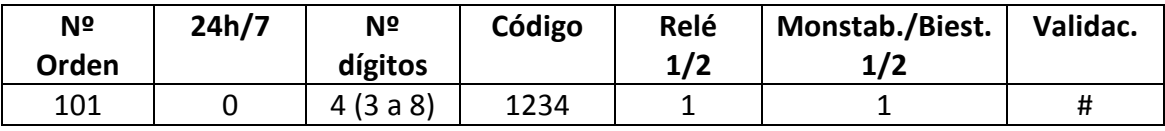

Con esta secuencia, habremos dado de alta al usuario 1 con el código de apertura 1234 y con actuación sobre el relé 1 en modo monoestable (pulso de fábrica 05 segundos).

### **Añadir un usuario en modo abreviado.**

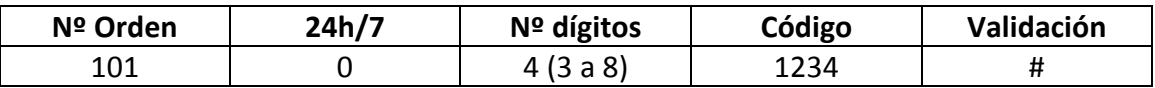

Con esta secuencia hacemos la misma función que con la tabla anterior, ya que por defecto al no indicar el relé a programar, siempre se programa el relé-1 en modo monoestable. (valor de fábrica 05 seg.)

#### **Borrado de un solo usuario.**

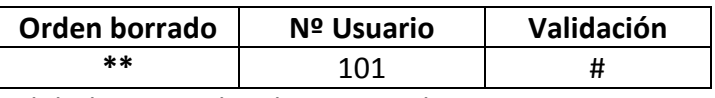

Al darle esta orden, borramos al usuario 1

### **Borrado de todos los Usuarios.**

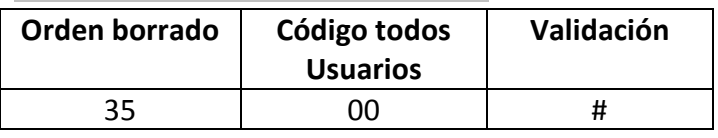

Con esta otra orden, borramos todos los usuarios que tengamos dados de alta.

### **Tiempo de activación del Relé.**

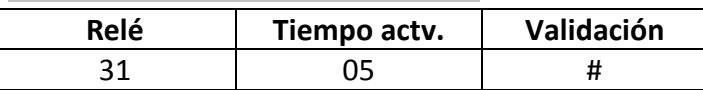

Con esta secuencia, habremos dado al relé 1, 5 segundos de enclavamiento, si quisiésemos actuar sobre el Relé 2, en la primera posición, marcaríamos 32. Si deseamos que sea bi-estable y no queremos volver a programar toda la secuencia del usuario, en tiempo activación introducir 00, el relé que estemos programando funcionaría como bi-estable.

**El Relé 1, de fábrica tiene el valor de monoestable con 05 seg. de enclavamiento. El Relé 2, de fábrica tiene el valor de bi-estable.**

**Un mismo relé, puede trabajar en monoestable y bi-estable al mismo tiempo, solo hace falta programar dos usuarios distintos y a cada uno darle una opción. El relé deberá estar programado con un tiempo de activación. (ej: 05 seg.)**